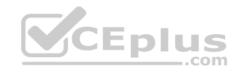

# HP.Premium.HPE2-T34.by.VCEplus.127q

Number: HPE2-T34 VCEplus

Passing Score: 800 Time Limit: 120 min File Version: 2.3

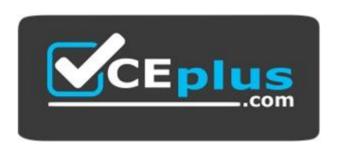

**Exam Code: HPE2-T34** 

**Exam Name: Using HPE OneView** 

**Certification Provider: HP** 

Corresponding Certification: HPE ASE - Synergy Solutions Integrator V1

Website: www.vceplus.com

Free Exam: https://vceplus.com/exam-hpe2-t34/

Questions & Answers Exam Engine is rigorously checked before being put up for sale. We make sure there is nothing irrelevant in HPE2-T34 exam products and you get latest questions. We strive to deliver the best HPE2-T34 exam product for top grades in your first attempt.

Website: https://vceplus.com

VCE to PDF Converter: https://vceplus.com/vce-to-pdf/Facebook: https://www.facebook.com/VCE.For.All.VN/

Twitter: https://twitter.com/VCE\_Plus

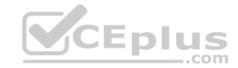

### Exam A

#### **QUESTION 1**

What can be used to query the server hardware portion of the HPE OneView appliance database?

- A. SQL Connect Client
- B. REST API
- C. JSON reader
- D. OpenSource Editor

Correct Answer: B Section: (none) Explanation

# **Explanation/Reference:**

#### **QUESTION 2**

Which HPE OneView features are used by the HPE OneView for VMware vCenter plugin to simplify the process of deploying a complete vSphere cluster? (Choose two.)

- A. Smart Update Manager
- B. PowerShell Library
- C. Intelligent Provisioning
- D. Server Profile Templates
- E. REST API

Correct Answer: DE Section: (none) Explanation

# **Explanation/Reference:**

#### **QUESTION 3**

What is the best place to find installed firmware for all systems managed by HPE OneView?

A. HPE Service Pack for HPE ProLiant

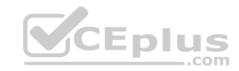

- B. HPE OneView predefined reports
- C. HPE Insight Online
- D. HPE OneView for Microsoft System Center

Correct Answer: A Section: (none) Explanation

### **Explanation/Reference:**

#### **QUESTION 4**

Which REST API headers are recommended when creating a new Ethernet network? (Choose two.)

- A. Content-Type
- B. X-API-Version
- C. Accept-Language
- D. Accept-CharSet

Correct Answer: AB Section: (none) Explanation

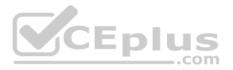

# **Explanation/Reference:**

### **QUESTION 5**

Where can an administrator select the firmware baseline for a specific Synergy compute node?

- A. Logical Interconnect Group
- B. Server Profile
- C. Image Streamer
- D. Intelligent Provisioning

Correct Answer: B Section: (none) Explanation

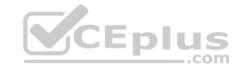

### **Explanation/Reference:**

### **QUESTION 6**

Which enhanced security feature is unavailable within HPE OneView?

- A. configure firewall rules
- B. role-based access control
- C. two-factor authentication
- D. SNMP v3

Correct Answer: A Section: (none) Explanation

# **Explanation/Reference:**

#### **QUESTION 7**

A customer has HPE OneView 1.2 and wants to upgrade to 4.0. What is the correct procedure?

- A. import all virtual connect manager environments and then upgrade directly to 4.0
- B. upgrade directly to 4.0
- C. upgrade to 3.1, import all virtual connect manager environments, then upgrade to 4.0
- D. upgrade to 3.1 and then upgrade to 4.0

Correct Answer: D Section: (none) Explanation

# **Explanation/Reference:**

#### **QUESTION 8**

What is required for a user to authenticate to an HPE OneView appliance configured for two-factor authentication?

- A. Smartcard
- B. Self-signed certificate

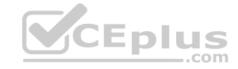

C. SMS

D. One-time Passwords

Correct Answer: A Section: (none) Explanation

### **Explanation/Reference:**

Section: (none) Explanation

Reference: https://github.com/HewlettPackard/POSH-HPOneView/wiki/Get-HPOVApplianceTwoFactorAuthentication

#### **QUESTION 9**

You plan to add a user account that can only manage a subset of resources. You notice that the Scope field only lists All Resources when creating the user. What is the cause of this behavior?

A. Scopes can only be assigned when using certain roles.

B. Scopes can only be assigned after creating the user account.

C. Scopes cannot be used if roles are assigned to the user account.

D. Scopes must be defined before assigning them to user accounts.

Correct Answer: D Section: (none) Explanation

# **Explanation/Reference:**

Explanation:

The user scope setting must be made before the first object user is created.

Reference: https://www.emc.com/techpubs/ecs/users\_authprov\_and\_mapping-1.htm

### **QUESTION 10**

A customer has deployed the HPE OneView virtual appliance and is getting an error message when they attempt to import a Synergy frame for management. What is the most likely cause of the problem?

- A. Synergy frames require additional HA requirements for the virtual appliance.
- B. Synergy frames are managed by the HPE Composer.
- C. The backup IPv6 address of the Frame Link module was used during the import.

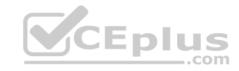

D. The HPE OneView virtual appliance has the wrong database size.

Correct Answer: D Section: (none) Explanation

### **Explanation/Reference:**

#### **QUESTION 11**

What types of activities can be displayed in the Activity section of the HPE OneView UI? (Choose two.)

- A. tasks
- B. alerts
- C. connections
- D. deployments
- E. email notifications

Correct Answer: AB Section: (none)
Explanation

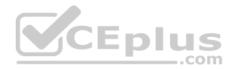

# **Explanation/Reference:**

### **QUESTION 12**

A customer creates a server profile template with two new volumes. The first is an 8 GB LUN for the boot drive. The second is a 500 GB LUN for the ESXi cluster shared storage. After the server profiles are assigned to the servers they each have an 8 GB drive and a 500 GB drive but the 500 GB drive isn't shared across the member nodes within the cluster. What is the most likely problem with the Server Profile Template?

- A. Mapping multiple LUNs aren't supported with HPE OneView Server Profile Templates.
- B. Both volumes were created as Private.
- C. The incorrect logical disk type was selected.
- D. ESXi can't share drives created dynamically via HPE OneView.

Correct Answer: B Section: (none) Explanation

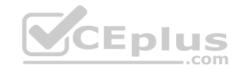

# **Explanation/Reference:**

#### **QUESTION 13**

An administrator is configuring a server profile template, but does not see the Ethernet network called "VLAN 210" that had been created earlier. What could be the cause?

- A. VLAN 210 was never configured in the Logical Interconnect Group.
- B. VLAN 210 is already in a Network Set.
- C. VLAN 210 does not exist on the upstream switches.
- D. VLAN 210 has Private Network enabled.

Correct Answer: C Section: (none) Explanation

# **Explanation/Reference:**

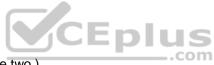

### **QUESTION 14**

Which resource categories can be included in a scope? (Choose two.)

- A. firmware bundles
- B. racks
- C. enclosures
- D. data centers

Correct Answer: AB Section: (none) Explanation

# Explanation/Reference:

#### **QUESTION 15**

What is the most likely reason for CPU, temperature, or power utilization not being presented in HPE OneView?

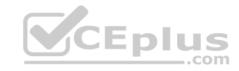

- A. The wrong HPE OneView Advanced License Key was entered.
- B. The agent on the server stopped communicating with HPE OneView.
- C. The server doesn't have an iLO Advanced License.
- D. The wrong SNMP data was entered into iLO.

Correct Answer: A Section: (none) Explanation

### **Explanation/Reference:**

#### **QUESTION 16**

A customer has a mixture of Gen8 and newer DL and BL devices. They want to enable support automation and run inventory reports on their devices. They are currently using Insight Control but are considering HPE OneView. They can't have any downtime on the devices if they change management strategies. What option is most efficient for them?

CEplus

- A. Move to HPE OneView Advanced with Remote Support enabled.
- B. Move to HPE OneView Standard with Remote Support enabled.
- C. Stay on Insight Control and activate a Proactive Care contract.
- D. Stay on Insight Control and enable Insight Online.

Correct Answer: A Section: (none) Explanation

# **Explanation/Reference:**

#### **QUESTION 17**

Your customer needs to downgrade the firmware on a number of blades because they experienced issues with the current firmware. The customer modifies the server profile to the required firmware baseline and selects update, but the firmware downgrade is not successful.

What step needs to be taken to ensure the firmware downgrade is applied?

- A. Set the firmware baseline to "Managed Manually"
- B. Select the "Force installation" option to downgrade the firmware
- C. Create and assign a new server profile for the affected servers
- D. Contact HPE support to obtain a one-time password to enable firmware downgrade

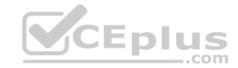

Correct Answer: B Section: (none) Explanation

# **Explanation/Reference:**

#### **QUESTION 18**

A company wants to integrate an acquired company's infrastructure into their existing Synergy 3 frame environment. They currently have 286 VLANs in their operational network set. They want to add 153 new VLANs into the configuration. What would you recommend?

- A. Integrate the new networks into the existing network set.
- B. Purchase a second three frame configuration for the new company.
- C. Create a second network set for the new VLANs.
- D. Add a second fabric domain to the existing configuration to support the new networks.

Correct Answer: D Section: (none) Explanation

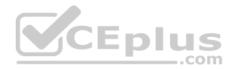

### **Explanation/Reference:**

### **QUESTION 19**

You have a new HPE BladeSystem C7000 enclosure to add to your existing HPE OneView appliance as a managed resource. What is the proper PowerShell Cmdlet to achieve this task?

- A. Add-HPOVEnclosure -Hostname 192.168.1.100 -Username Administrator -Password MyP@ssw0rd
- B. Add-HPOVServer -Hostname 192.122.8.189 -Username Administrator -Password MyP@ssw0rd
- C. New-HPOVLogicalEnclosure -Name 192.122.8.189
- D. Add-HPOVPowerDevice -Hostname 192.168.1.100 -Username admin -Password MyP@ssw0rd

Correct Answer: C Section: (none) Explanation

# **Explanation/Reference:**

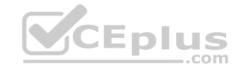

#### **QUESTION 20**

A customer has a strict change control environment. How do Server Profile Templates help with change control policies?

- A. They allow users to define configurations once and within minutes.
- B. They help to monitor, flag, and update server profiles in HPE OneView.
- C. They allow server profile mobility.
- D. They provision hardware guickly.

Correct Answer: B Section: (none) Explanation

## **Explanation/Reference:**

#### **QUESTION 21**

How does HPE OneView 4.0 along with HPE ProLiant Gen 10 benefit customers who are concerned about malware attacks?

A. Continuously scans server firmware for malware code.

B. Introduces Trusted Platform Module 2.0 support.

C. Provides a Secure Boot option setting as part of the server profile.

D. Forces secure boot for both Legacy and UEFI BIOS mode.

Correct Answer: D Section: (none) Explanation

# **Explanation/Reference:**

#### **QUESTION 22**

A server administrator is integrating HPE OneView authentication with Active Directory and needs to add read-only access to members of a domain group. Which steps are part of the procedure? (Choose two.)

CEplus

- A. Add the domain group in Users and Groups menu.
- B. Define the Active Directory domain and associated directory server(s) in Directory settings.
- C. Add the domain group as Base DN in Directory settings.

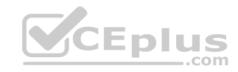

- D. Add the domain group as Organization Unit in Directory settings.
- E. Add the Active directory server in Users and Groups menu.

Correct Answer: BE Section: (none) Explanation

# **Explanation/Reference:**

#### **QUESTION 23**

A system administrator needs to update the firmware in all Virtual Connect Flex-10/10D modules. This needs to be done during a maintenance window, when the servers are powered off. Which firmware activation setting performs the update in the shortest possible time?

- A. serial
- B. custom
- C. parallel
- D. odd/even

Correct Answer: A Section: (none) Explanation

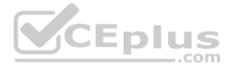

# **Explanation/Reference:**

### **QUESTION 24**

When deploying the HPE OneView virtual appliance in a VMware ESXi environment, what disk format does HPE recommend to use?

- A. Thick Provision Lazy Zeroed
- B. Full Provision
- C. Thick Provision Eager Zeroed
- D. Thin Provision

Correct Answer: C Section: (none) Explanation